# Cities: Skylines (PC) cheat sheet

### **General**

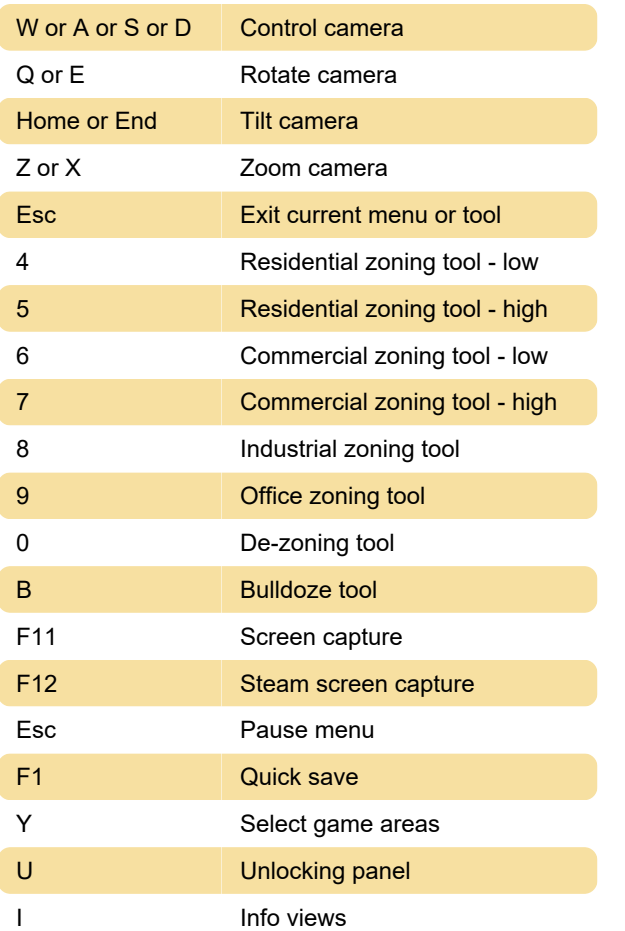

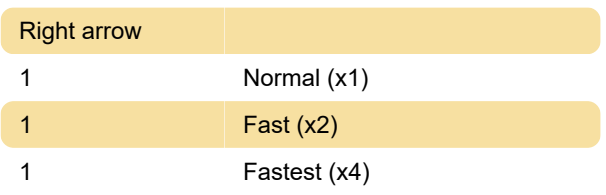

Last modification: 3/31/2020 5:35:57 AM

More information: [defkey.com/cities-skylines](https://defkey.com/cities-skylines-shortcuts)[shortcuts](https://defkey.com/cities-skylines-shortcuts)

[Customize this PDF...](https://defkey.com/cities-skylines-shortcuts?pdfOptions=true)

## Map editor

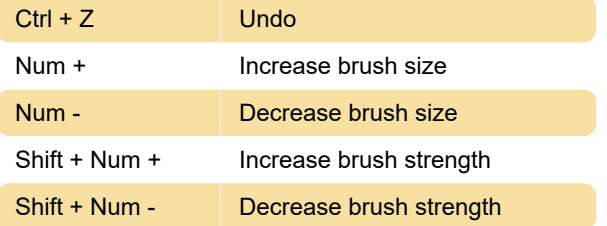

## Game speed

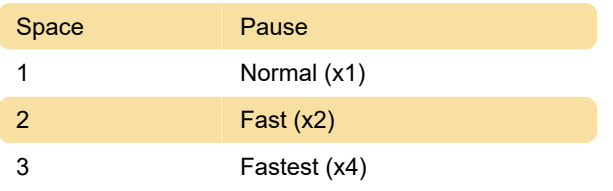

#### **Mac**

Following actions have different hotkeys in macOS. Here are the macOS specific hotkeys.

Fn + Left arrow / Tilt camera